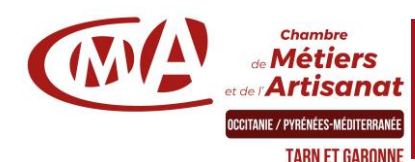

# PROGRAMME DE FORMATION DETAILLE

# **CONCEVOIR VOS PLANS 3D LOGICIEL SKETCHUP**

### **Objectifs**

- Découvrir et utiliser le logiciel de modélisation 3D
- Connaitre les différentes étapes de la modélisation d'un objet ou d'une scène

### **Programme et compétences**

#### **Le logiciel**

- Téléchargement et installation
- Prise en main de l'espace tridimensionnel

#### **Les outils de base**

- Les outils de dessin et l'outil effacer
- Le pousser-tirer et suivez-moi…

#### **Aller plus loin dans la modélisation 3D**

- Les outils 3D
- Réalisation de formes avancées

#### **Groupes et composants**

- Utilisation des calques
- Utilisation de groupes et de composants
- Gérer les groupes et composant

#### **Cotations et textes**

- Les outils de mesures
- Les cotations
- Les textes et les notations

#### **Habillage et rendu**

- Couleurs et textures
- Placer une image dans un modèle

#### - Les styles

- **Présentation**
- Créer une coupe
- Utilisation des scènes pour visualiser plusieurs coupes
- Créer et exporter une animation
- Import/export
- Imprimer

## **Contact et inscription : Laurie Tournayre 05 63 92 92 22 – formation@cm-montauban.fr**

#### **Prérequis**

Être à l'aise avec l'outil informatique Avoir suivi la formation initiale de 3 jours

#### **Public**

Chef d'entreprise, conjoint collaborateur, salarié, porteur de projet ou demandeur d'emploi.

**Durée** : 21 heures – 3 jours

**Dates et horaires** : Consulter la page de la formation sur notre site internet

**Lieu** : CMA 82, 11 rue du Lycée 82000 Montauban

**Tarif** : 630 € net de taxes (prise en charge possible)

#### **Modalités pédagogiques**

Formateur spécialisé en logiciel CAO. Apport théorique, exercices Ordinateur à disposition Support remis en fin de formation (papier ou mail)

#### **Evaluation**

Validation des acquis en amont et après la formation par le formateur. Enquête de satisfaction. Attestation de suivi de formation

**Modalités et délais d'accès** Inscription par tél., mail ou site internet. Jusqu'à la veille de la formation.

#### **Accessibilité**

Conditions d'accès au public en situation de Handicap, contactez le référent Handicap au 05 63 09 09 58